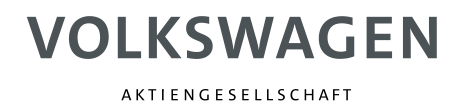

# FAQ

# ERROR\_W\_ASN\_RESULT\_Warning

AKTIENGESELLSCHAFT

# *Inhalt*

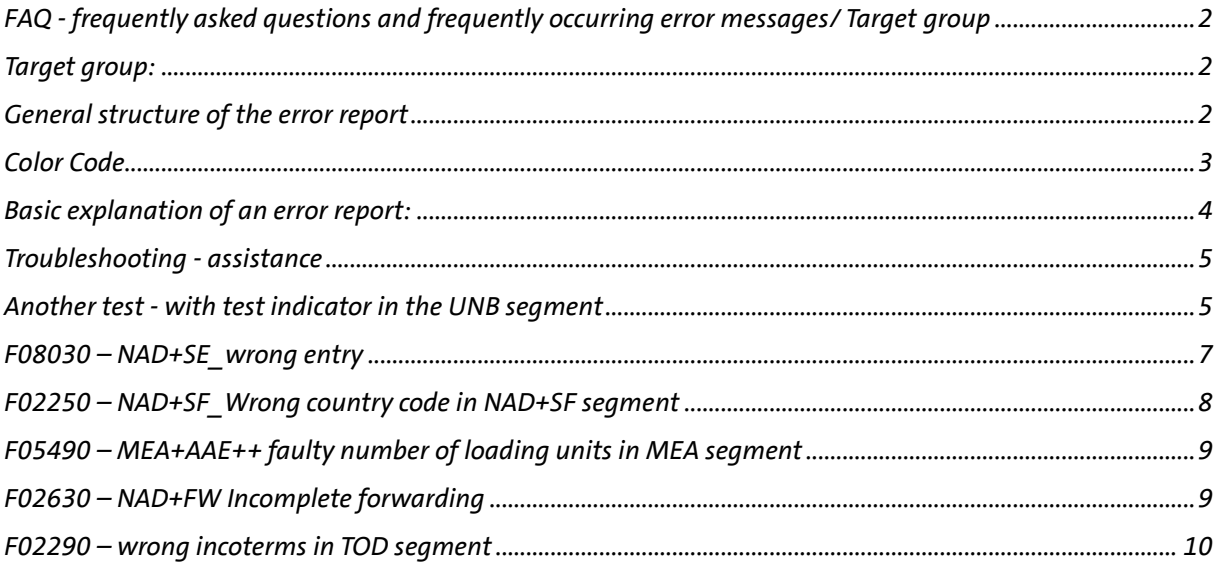

# <span id="page-1-0"></span>**FAQ - frequently asked questions and frequently occurring error messages/ Target group**

### <span id="page-1-1"></span>**Target group:**

- *goods receipts*
- *Suppliers*
- *EDI provider*
- *interested employees*

### **VDA4987 - Error Report**

*The following information is intended to help you find an error from the error report.*

### <span id="page-1-2"></span>**General structure of the error report**

*One or more errors in a VDA4987 are indicated by various indicators, which are explained using the following example. The errors are shown in the report according to the segments concerned.*

#### AKTIENGESELLSCHAFT

#### VDA4987 Fehler-Report

Übertragungsdatum:<br>Lieferantennummer:<br>Lieferscheinnummer(n):<br>Sendungsnummer:<br>Werk Kunde: 22.01.2019 15:10<br>0001737100<br>1234567<br>01

UNB: Nutzdaten-Kopfsegment

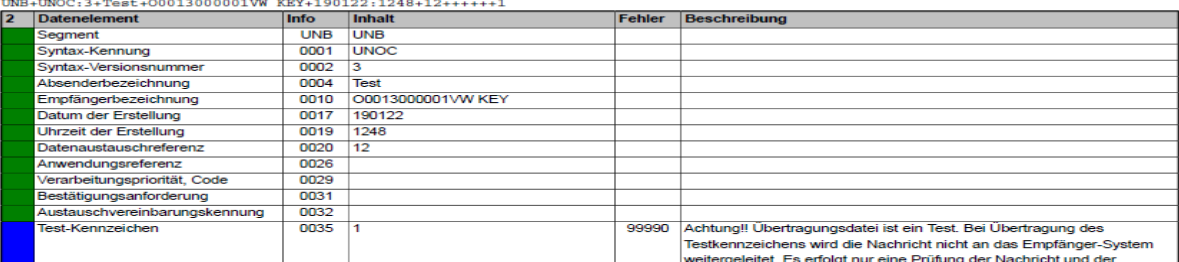

MEA: Sendungsmaß (Gewicht / Volumen)

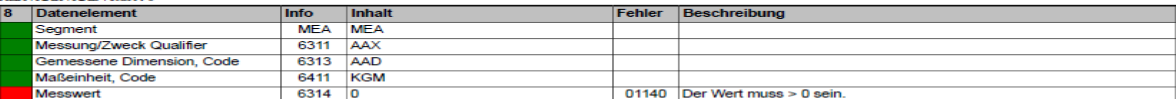

Absender erhält ein Prüfungsbericht

MEA: Anzahl der Ladeeinheiten der Sendung

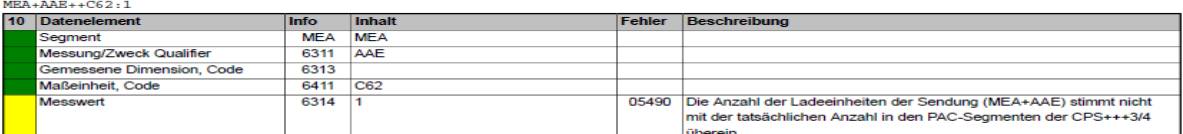

### <span id="page-2-0"></span>**Color Code**

*In an error report there are the color codes red, yellow, green and blue.*

#### *Red*

*Fields marked in red represent an error, the occurrence of which VDA4987 will be rejected because this VDA4987 cannot be processed.*

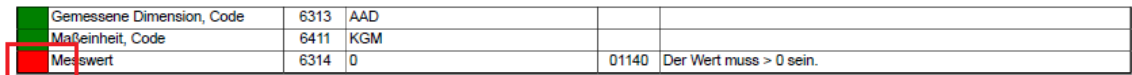

*Yellow*

*Fields marked in yellow stand for an error, the VDA4987 of which can be processed, but the selection is not correct. Resending the VDA is not permitted. Please contact the incoming goods* 

*department.*

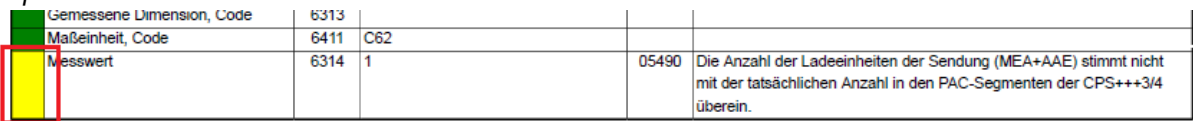

*Green*

*Fields marked in green can be processed without problem.*

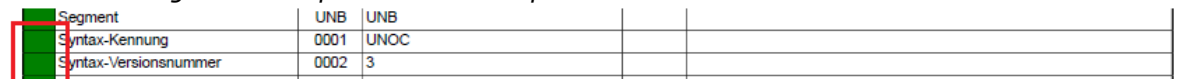

*Blue*

*The VDA was sent with a test flag*

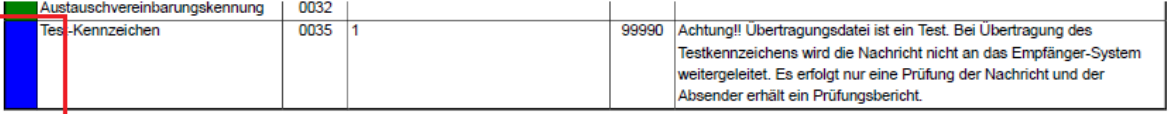

AKTIENGESELLSCHAFT

# <span id="page-3-0"></span>**Basic explanation of an error report:**

#### **Error message**

*The faulty field is named; the incorrect line is indicated:*

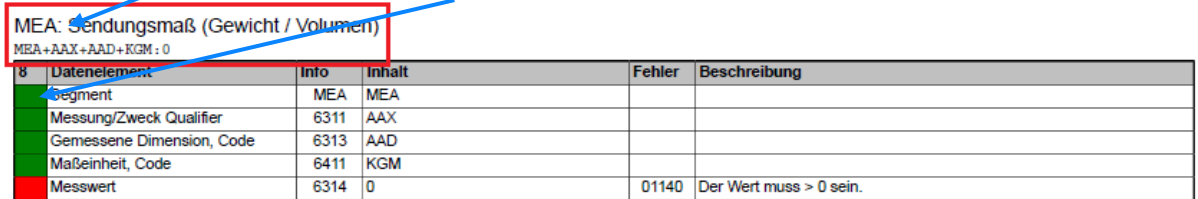

#### **Background:**

*In the example, the reason for rejection is the incorrect value "0" in the MEA segment in line 08 of the transmitted VDA4987.*

*The measured value in the sent VDA4987 must be greater than 0 in order to be processed electronically. In order to find the appropriate position in the guideline, the following information from the error report is required:*

*• The affected segment - in the example: MEA*

*• The segment field in the guideline - in the example in the "Info" column: 6314*

#### **Solution:**

#### *The error can be seen directly in the error message:*

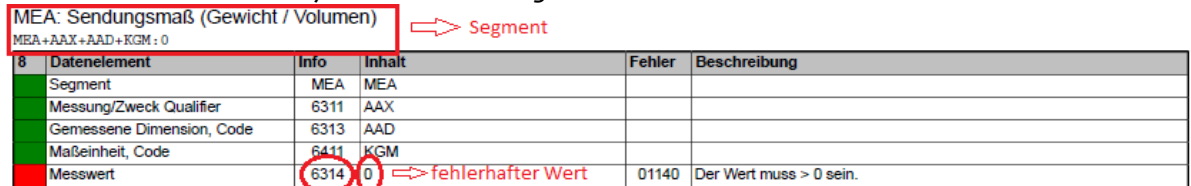

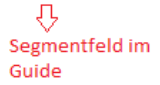

AKTIENGESELLSCHAFT

#### *Further information can be found in the VDA4987 EDI guideline.*

*Link[: www.vwgroupsupply.com](http://www.vwgroupsupply.com/)*

- *Cooperation/ Zusammenarbeit*
- *Electronic data interchange/ Elektronischer Datenaustausch*
- *Contacts/ Kontakte*
- *EDI Guidelines*
	- o *Delivery call-offs/ Lieferabrufe*
		- *e.g. VDA4984 – Global DELFOR*
	- o *Advanced Shipping Notes/ Lieferscheindaten*
		- *E.g. VDA 4987 - Global DESADV*

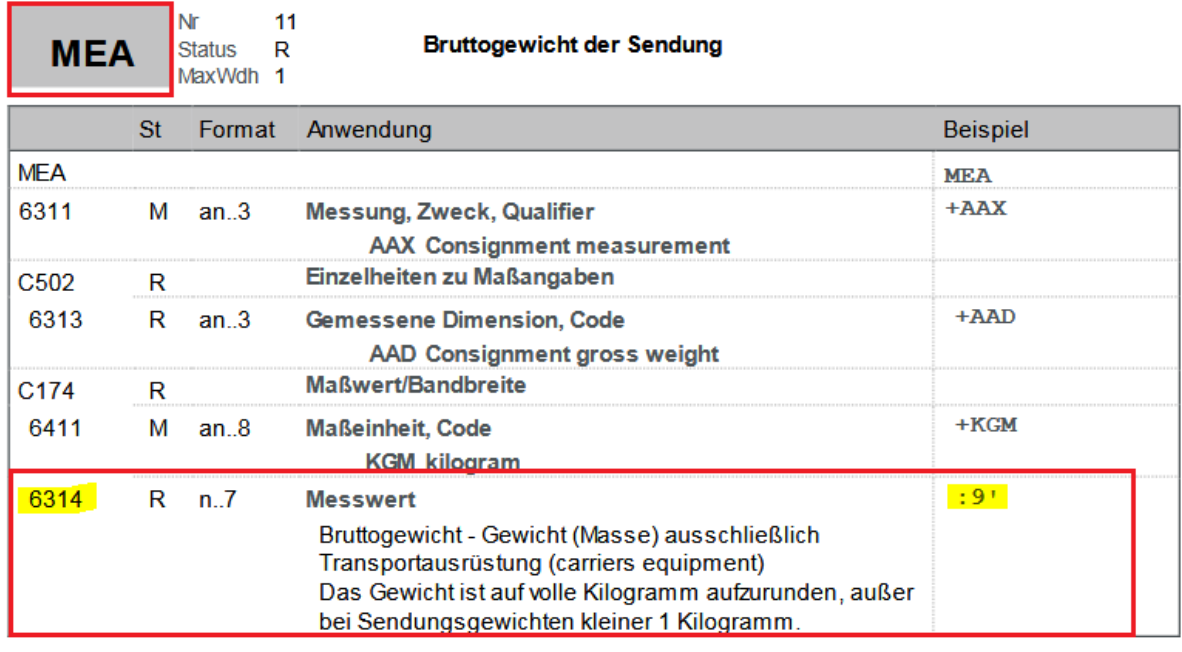

#### Bemerkung:

**Beispiel:** MEA+AAX+AAD+KGM:<mark>9'</mark>

### <span id="page-4-0"></span>**Troubleshooting - assistance**

*All errors from the error report must be corrected before being sent again.*

#### **validation portal - Information for using the validation portal**

*Delivery note and transport data (ASN) can be checked in the free validation portal:*

*<https://portal.gefeg.com/Volkswagen.htm>*

*Users can register for free in the validation portal and set their own username and password.*

#### <span id="page-4-1"></span>**Another test - with test indicator in the UNB segment**

*After all errors from the error report have been processed and corrected, the VDA4987 can be sent again with the test flag in the UNB segment (see guideline).*

*The valid OFTP parameters and VFN (virtual file name), as well as contact details are stored on the Internet:*

*[http://www.vwgroupsupply.com/one-kbp-](http://www.vwgroupsupply.com/one-kbp-pub/de/kbp_public/information/electronic_data_interchange/electronic_data_interchange.html)*

*[pub/de/kbp\\_public/information/electronic\\_data\\_interchange/electronic\\_data\\_interchange.html](http://www.vwgroupsupply.com/one-kbp-pub/de/kbp_public/information/electronic_data_interchange/electronic_data_interchange.html) For each test, a log is promptly sent back to the supplier contacts stored in the EDI partner administration, so it is in the interest of the suppliers to have the contact details currently stored in the EDI partner administration.*

*Any changes to the contact details can be reported to the EDI support team.*

**Supplier did not receive a test report after the test ...**

AKTIENGESELLSCHAFT

*If no test report has been sent to the supplier, the following information should be checked:*

- *Supplier contacts in EDI partner management*
- *SFID: (O0013000001VW KEY)*
- *Supplier code*

**ATTENTION***: this must always have 10 digits for the VDA4987 for Audi and VW (an overview of the supplier numbers you find: F10700 – NAD+SE; NAD+SF Supplier/ Sender number in the* FAQ\_ERROR\_E

AKTIENGESELLSCHAFT

# <span id="page-6-0"></span>**F08030 – NAD+SE\_wrong entry**

#### **Error message:**

#### *Value %s is not allowed. Please use ISO3166 two alpha code*

**NAD: Seller** 

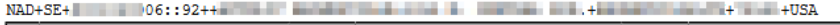

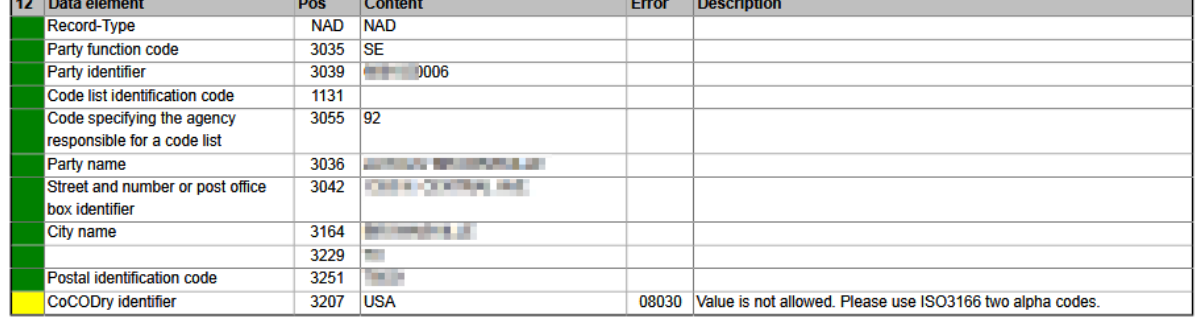

#### NAD: Warenversender

anno commissioni adversario alla con commissioni solta co

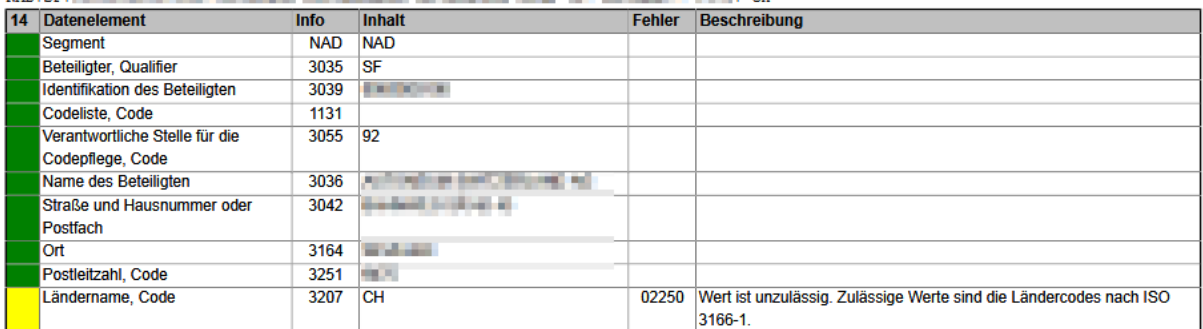

#### **Background:**

*The provided country code is not known or allowed.*

*The country code was entered with a leading space. That is not allowed*

#### **Solution:**

*According to the EDI-Guideline, only ISO 3166-1 values are allowed.*

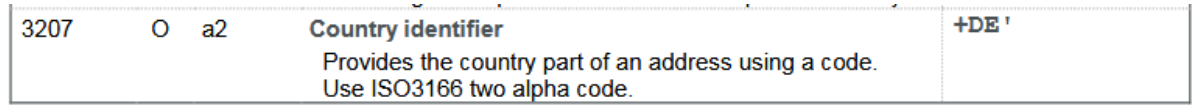

*The country part and other address details should be taken from the VDA4984 call-off. Please make sure, that no blank is inserted - neither leading nor ending*

#### **Example:**

*NAD+SE+0000128311::92++Name1:Name2+Street1:Street2+City++12345+DE'*

AKTIENGESELLSCHAFT

# <span id="page-7-0"></span>**F02250 – NAD+SF\_Wrong country code in NAD+SF segment**

#### **Error message:**

#### *The Value is not permitted. Permitted values are the country codes according to ISO 3166-1.*

NAD: Ship from

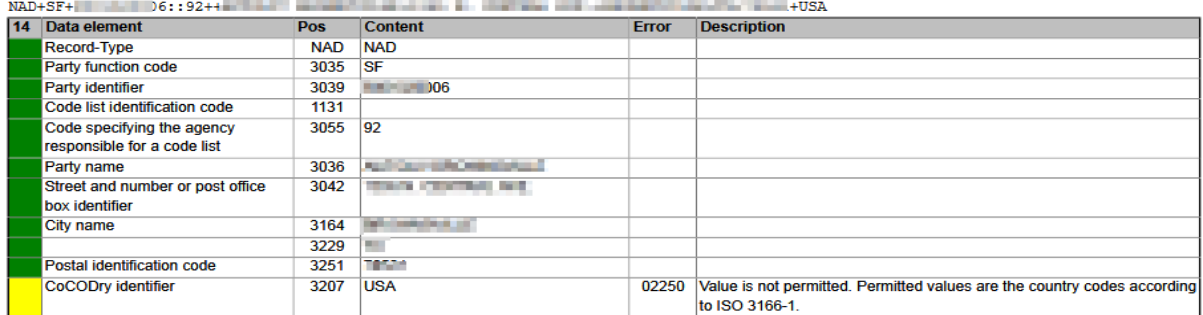

#### NAD: Warenversender

KTOCH ACTIONAL MANUFES (AU 40-30733) -- MTH OF NAD+SE+

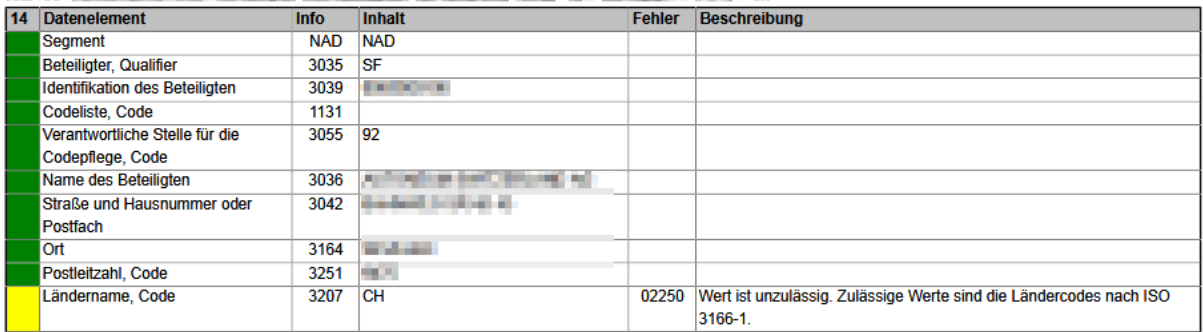

#### **Background:**

*If the country code is not known to the EDI converter, an error message will be thrown and an email will be generated.*

*The country code was entered with a leading space. That is not allowed*

#### **Solution:**

*Please provide the country code according to the ISO 3166-1 spec.*

*Please make sure, that no blank is inserted - neither leading nor ending*

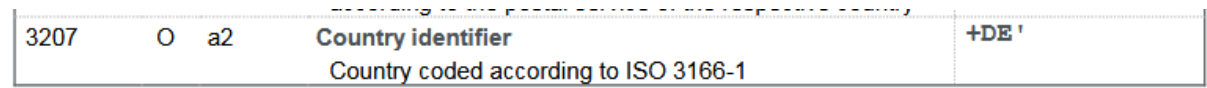

*The segment should look like this:*

#### **Example:**

*NAD+SF+0000128311::92++Name1:Name2+Street1:Street2+City++12345+DE* 

**AKTIFNGESELLSCHAFT** 

# <span id="page-8-0"></span>**F05490 – MEA+AAE++ faulty number of loading units in MEA**

### **segment**

### **Error message:**

*The number of loading units of the shipment does not match the actual number in the PAC segments.* MEA: Net shipment weight

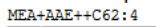

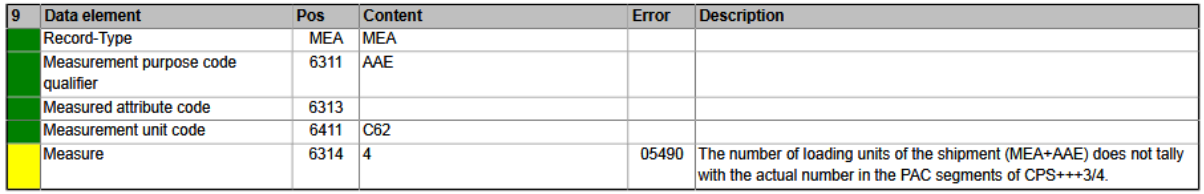

#### **Background:**

*If the number of actual loading units is not the same as declared in the PAC+ segments, the plausibility checking will fail and the converter generates an error message.*

#### **Solution:**

*Please ensure the values do match.*

#### **Example:**

*MEA+AAE++C62:9'*

### <span id="page-8-1"></span>**F02630 – NAD+FW Incomplete forwarding**

#### **Error:**

*The mandatory data element% s in the NAD + FW is empty or missing.*

NAD: Freight forwarder

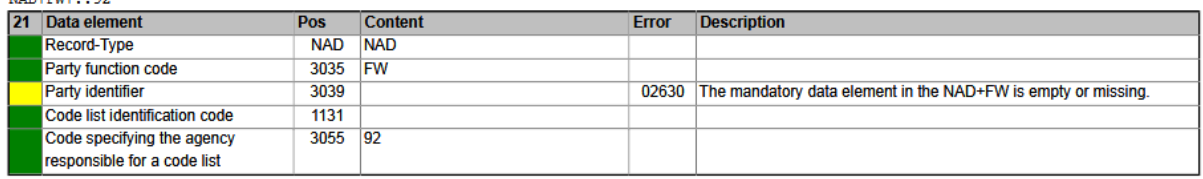

### **Background:**

*The carrier's supplier number should be in the NAD + FW segment. If this is missing, the delivery note will be processed, but an error report will be sent to the supplier by email.*

#### **Solution:**

*The supplier number assigned by Volkswagen to the freight forwarder must be specified in the NAD + FW segment. If the freight forwarder is not commissioned by VW, his number is not known or does not exist, then the number with which the supplier identifies the freight forwarder must be specified. In the latter case, the 91 responsible for code maintenance must be used instead of 92. See also the corresponding EDI guideline.*

*After the correction, the segment should look like this:*

#### **Example:**

*NAD+FW+0002345600::92++Name1:Name2+Street1:Street2+City++12345+DE*

AKTIENGESELLSCHAFT

# <span id="page-9-0"></span>**F02290 – wrong incoterms in TOD segment**

#### **Error message:**

*Wert ist unzulässig.*  $TOD+6++002$ 

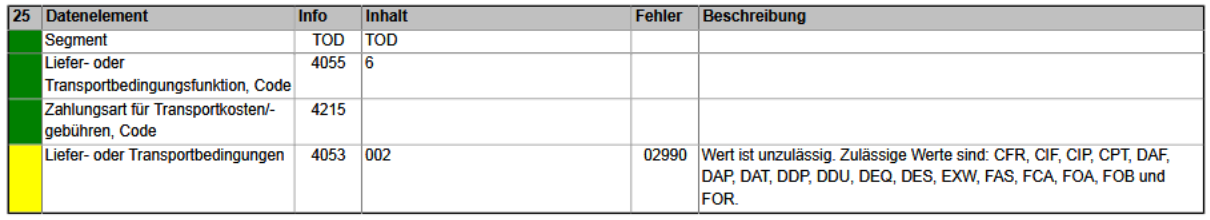

#### **Background:**

*The TOD segment declares the delivery and transport conditions (Incoterms) of the shipment. This includes information on collection and dispatch clauses as well as information on the assumption of transport costs. The Incoterms have no legal force, but become part of the contract if they are included in the supply contracts.*

#### **Solution:**

*Only the specified values are permitted. These can be found in the relevant section of the VDA4987 EDI guideline.*

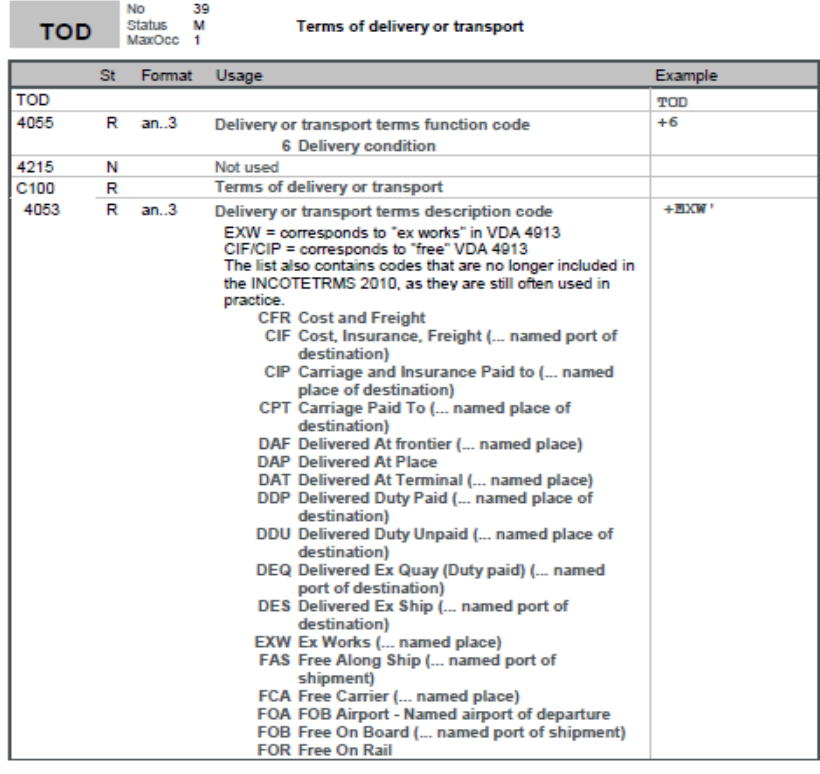

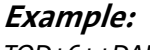

*TOD+6++DAP'*